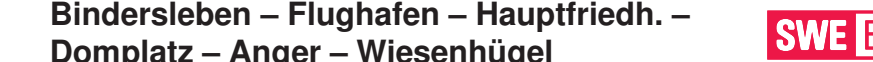

**4 Domplatz – Anger – Wiesenhügel Montag bis Donnerstag 3 4 5 6 7-8 9-13 14-16 17** ค  $\overline{3}$   $\overline{3}$  $\sqrt{3}$ Büropark AIRFURT 55 25 54 14 24 34 44 54 04 14 24 34 44 54 14 34 54 04 14 24 34 44 54  $3$  3  $3$  3  $3$  3  $3$  3  $3$  3  $3$  3  $3$  3  $3$  3  $3$  3  $3$  3  $3$  3  $3$  3  $3$  3  $3$  3  $3$  3  $3$  3  $3$  3  $3$  3  $3$  3  $3$  3  $3$  3  $3$  3  $3$  3  $3$  3  $3$  3  $3$  3  $3$  3  $3$  3  $3$  3  $3$  3  $3$  3  $3$  3  $3$  3  $3$  3  $3$  3  $3$  3  $3$  3 Bindersleben ab 54 24 53 13 23 33 43 53 03 13 23 33 43 53 13 33 53 03 13 23 33 43 53 Flughafen/Airport | | 57 | 27 | 56 | 16 | 26 | 36 | 46 | 56 | 06 | 16 | 26 | 36 | 16 | 36 | 56 | 06 | 16 | 26 |<br>Hauptfriedhof | 02 | 17 | 32 | 47 | 01 | 11 | 21 | 31 | 41 | 51 | 01 | 11 | 21 | 31 | 31 | 31 | 41 | 51 |<br> 08 23 38 53 07 18 28 38 48 58 08 18 28 38 48 58 08 18 28 38 48 58 08 18 28 38 48 58 08 18 28 38 48 58 08 18 28 38 48 58 08 18 28 38 48 58 08 17 127 37 47 57 07 17 27 37 47 57 07 17 27 37 47 57 07 17 27 37 47 57 07 17 27 37

 $\leftarrow$  = ab Gleis 2

Tram

**3** = Linie N3 - weiter bis Urbicher Kreuz (siehe Linie 3)

Diese Linie verkehrt am 19.09., 02.10., 30.10.2019, 09.04., 30.04. und 20.05.2020 wie Freitag.

Heiligabend bis 17:00 Uhr und Silvester bis 23:00 Uhr wie Samstag, anschließend nach Sonderfahrplan.

Fahrplan AFP18 gültig ab 29.04.2019 erstellt am 20.03.19 14:09:13

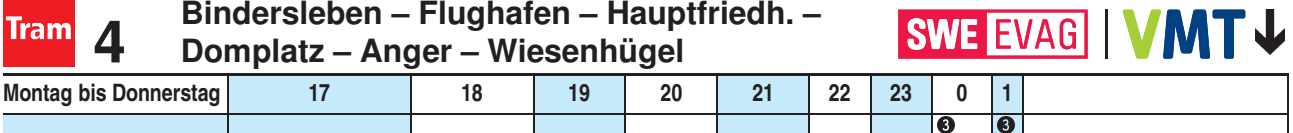

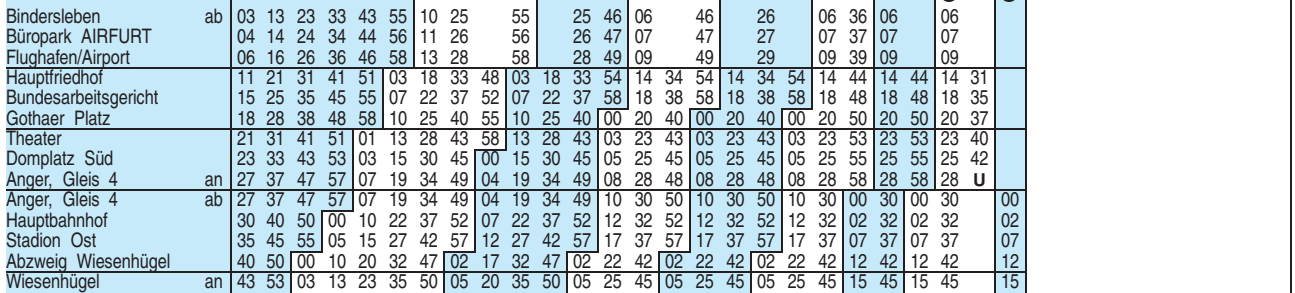

**U** = weiter bis Universität

**3** = Linie N3 - weiter bis Urbicher Kreuz (siehe Linie 3)

Diese Linie verkehrt am 19.09., 02.10., 30.10.2019, 09.04., 30.04. und 20.05.2020 wie Freitag.

Heiligabend bis 17:00 Uhr und Silvester bis 23:00 Uhr wie Samstag, anschließend nach Sonderfahrplan.

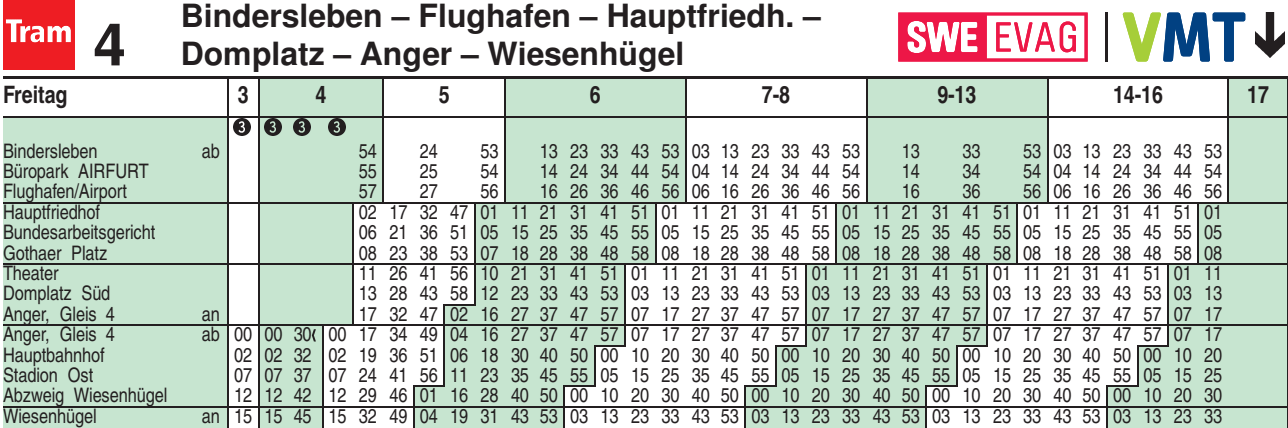

= ab Gleis 2

<sup>3</sup> = Linie N3 - weiter bis Urbicher Kreuz (siehe Linie 3)

Fahrplan AFP18 gültig ab 29.04.2019 erstellt am 20.03.19 14:09:13

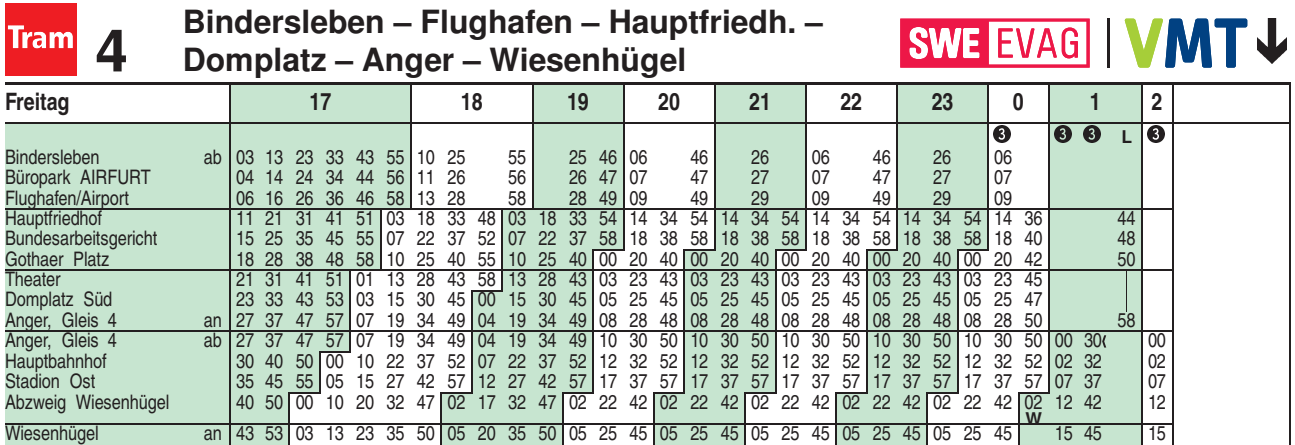

 $\epsilon$  = ab Gleis 2

<sup>3</sup> = Linie N3 - weiter bis Urbicher Kreuz (siehe Linie 3)

**W** = weiter bis Urbicher Kreuz

**L** = Linie 5 über Brühler Garten - weiter bis Lutherkirche/SWE (siehe Linie 5)

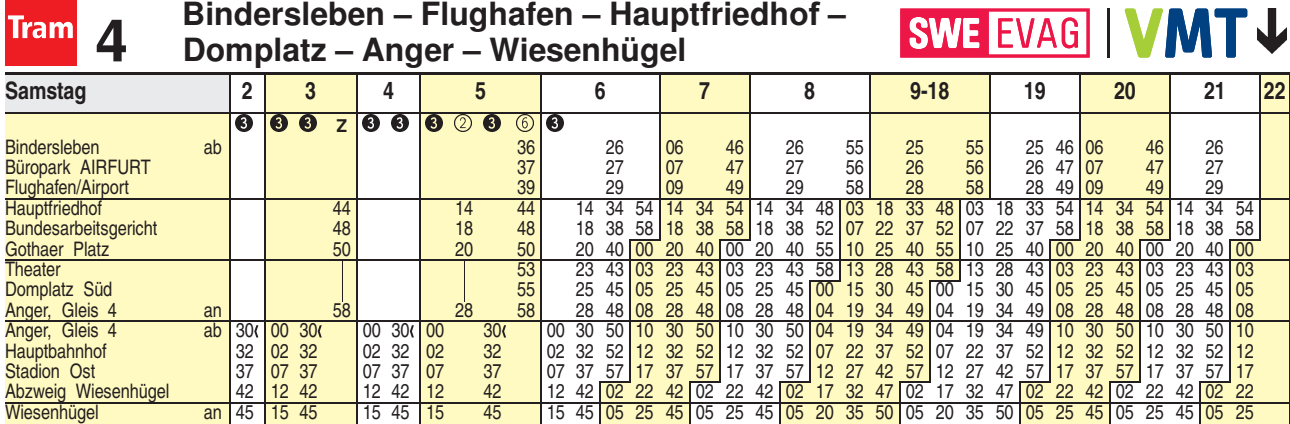

 $\epsilon$  = ab Gleis 2

<sup>3</sup> = Linie N3 - weiter bis Urbicher Kreuz (siehe Linie 3)

**Z** = Linie 5 über Brühler Garten - weiter bis Zoopark (siehe Linie 5)

<sup>2</sup> = Linie 2 über Brühler Garten - weiter bis Ringelberg (siehe Linie 2)

<sup>6</sup> = Linie 6 - weiter bis Steigerstraße

Fahrplan A2510 gültig ab 25.10.2018 erstellt am 24.08.18 10:54:18

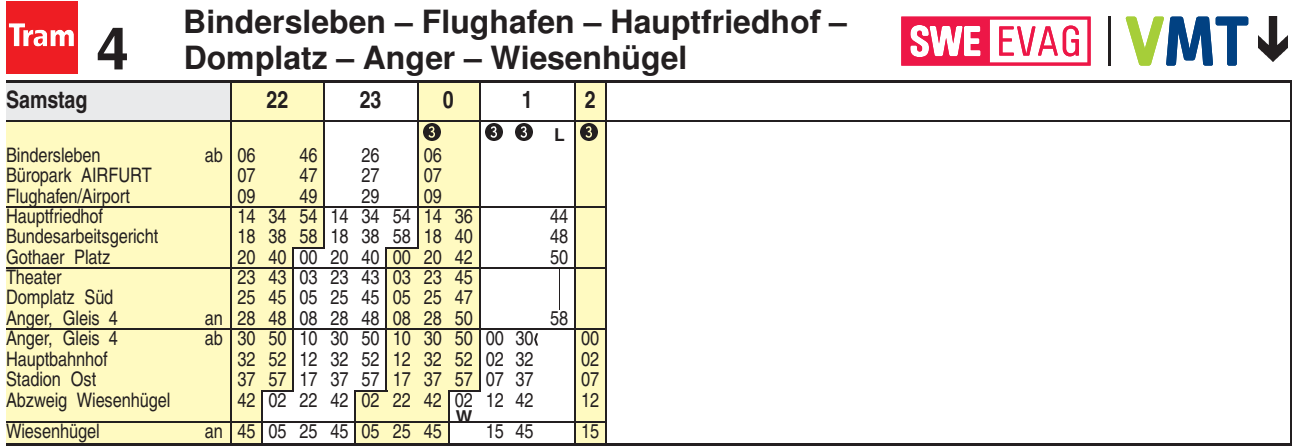

 $\sqrt{ }$  = ab Gleis 2

<sup>3</sup> = Linie N3 - weiter bis Urbicher Kreuz (siehe Linie 3)

**W** = weiter bis Urbicher Kreuz

**L** = Linie 5 über Brühler Garten - weiter bis Lutherkirche/SWE (siehe Linie 5)

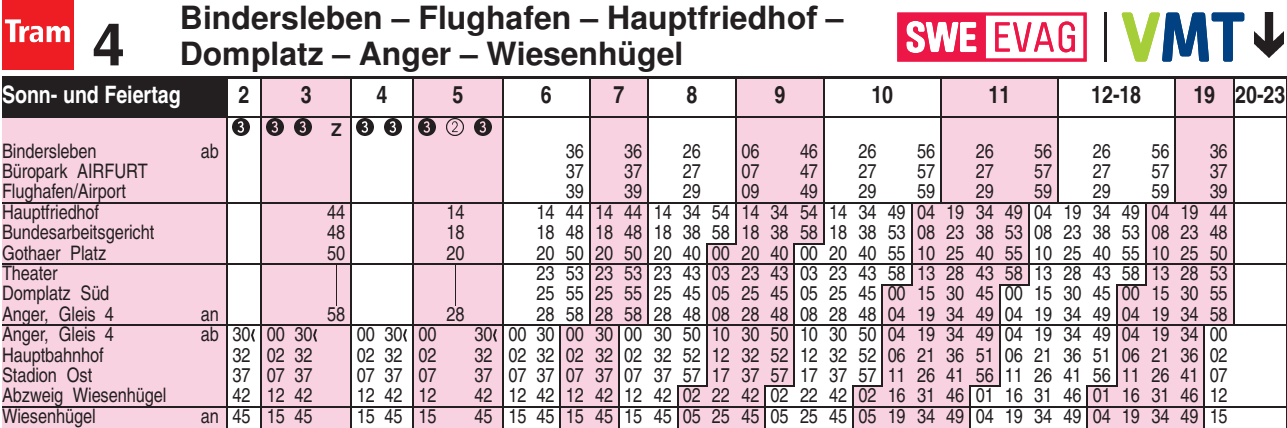

 $\sqrt{ }$  = ab Gleis 2

<sup>3</sup> = Linie N3 - weiter bis Urbicher Kreuz (siehe Linie 3)

**Z** = Linie 5 über Brühler Garten - weiter bis Zoopark (siehe Linie 5)

<sup>2</sup> = Linie 2 über Brühler Garten - weiter bis Ringelberg (siehe Linie 2)

Diese Linie verkehrt am 20.09., 25.12.2019, 10.04., 12.04., 01.05. und 31.05.2020 ab 20:00 Uhr wie Samstag.

Fahrplan A2510 gültig ab 25.10.2018 erstellt am 24.08.18 10:54:18

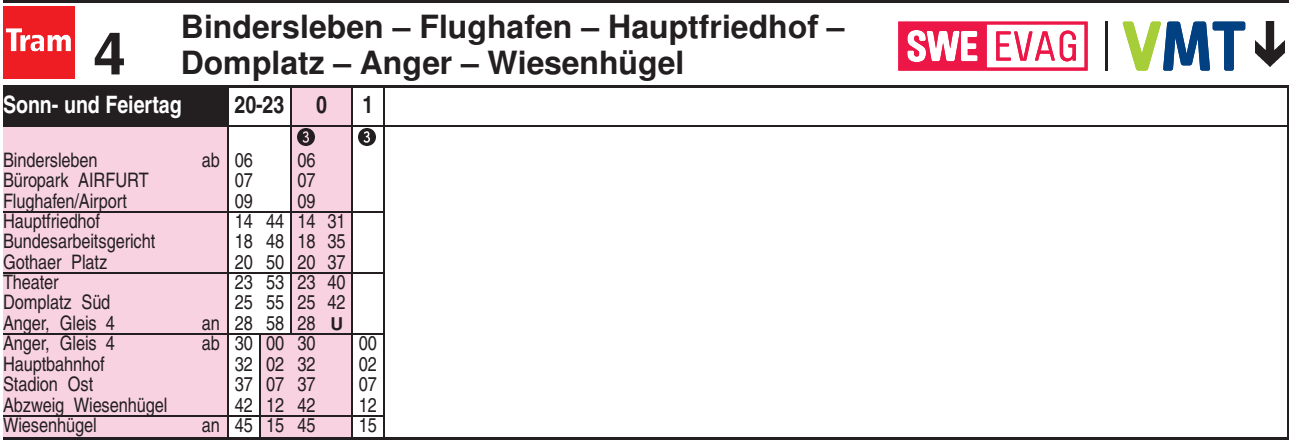

**U** = weiter bis Universität

<sup>3</sup> = Linie N3 - weiter bis Urbicher Kreuz (siehe Linie 3)

Diese Linie verkehrt am 20.09., 25.12.2019, 10.04., 12.04., 01.05. und 31.05.2020 ab 20:00 Uhr wie Samstag.